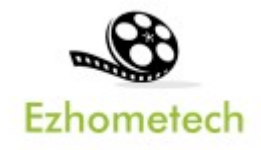

# Ezhometech Multicast Tutorial

For Local Network with Encryption Streams

Revision: 09/15/2023

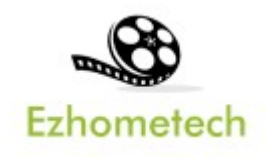

#### **Content**

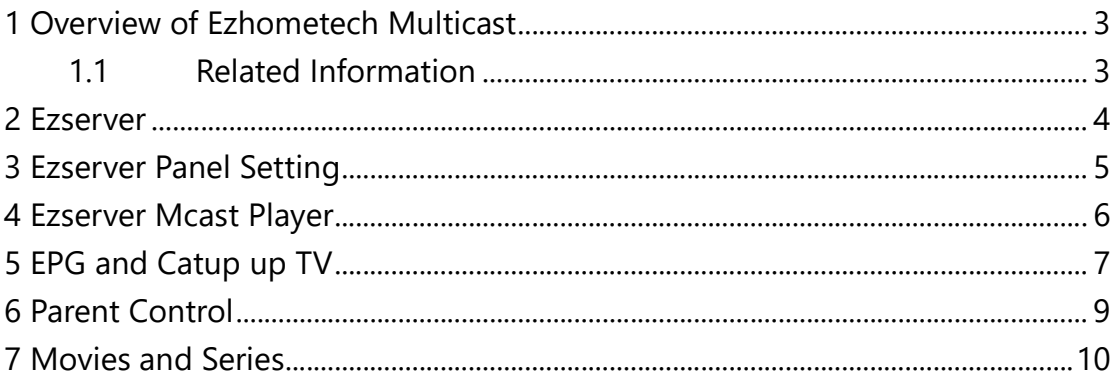

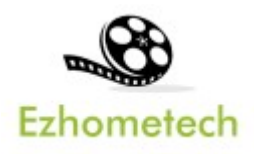

### 1 Overview of Ezhometech Multicast

Ezhometech Multicast solution lets Ezserver Enterprise support Ezserver Mcast players to play channels from Ezserver via UDP encryption protocol.

- 1. Ezserver Enterprise: Act Multicast video server
- 2. Ezserver Mcast Players: Multicast encryption player.

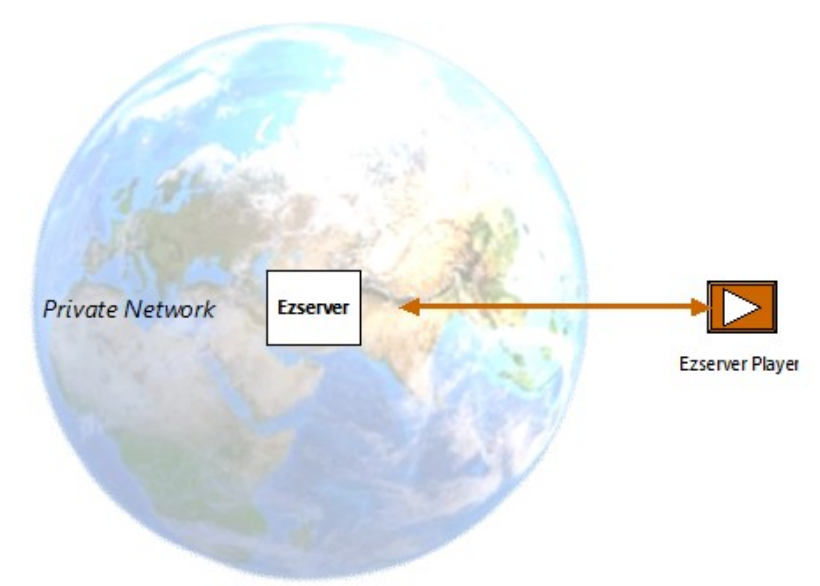

#### **Multicast Server**

#### 1.1 Related Information

Ezserver Forum: https://ezserver.createaforum.com/ Ezserver User Guide website: http://www.ezhometech.com/html/ezserver\_user\_guide.html

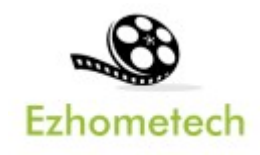

#### 2 Ezserver Enterprise

Ezserver Enterprise includes IPTV panel, and Multicast server for Multicast channel video streaming, it also provides API. for  $3<sup>rd</sup>$  party software integration. API has 2 types that are for cloud or app software developers.

- 1. EZ Server API provides API for Cloud applications
- 2. EZ Client API provides API for App in mobile, STB and PC.

OTT / IPTV panel:

- **User management:** create, modify and delete users.
- Channel management: create, modify and delete channels.
- Movies management: create, modify and delete movies.
- **Series management:** create, modify and delete series.
- Reseller panel: create, modify and delete his users.

Streaming server:

- Video format: H264 and H265.
- Audio format: AAC, MP3.

Hardware Requirement:

- Min. Requirement: Dual-Core, 8GB RAM, 1GB Network card.
- More at http://www.ezhometech.com/html/ezserver\_user\_quide.html#Hardware%20requirement

Software Requirement:

- Linux: Ubuntu 20.04(Recommeded), Debian, Centos
- Windows: 64-bits

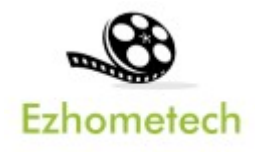

### 3 Ezserver Panel Setting

Multicast Setting:

Set Multicast output IP and Port

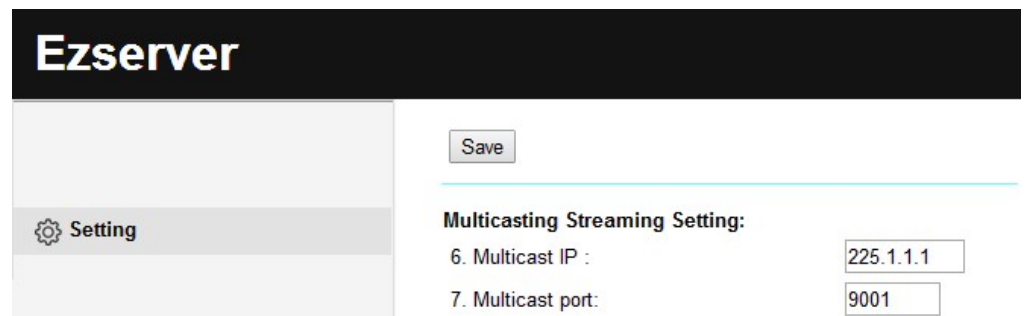

Add users:

Add annie user with max connection value 1.

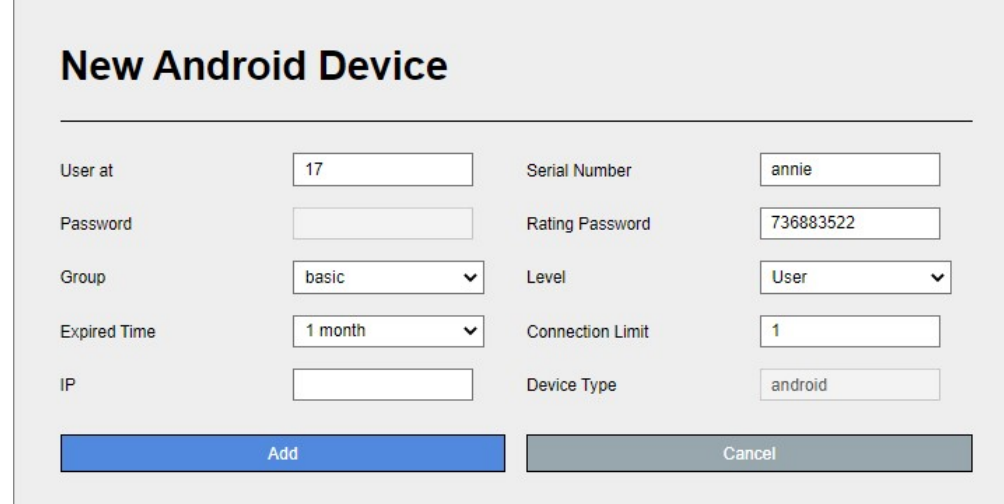

Encryption Setting:

- Defined at hls\_multicast\_aes of ezserver\_config.txt
	- $\Diamond$  hls\_multicast\_aes=0 (No encryption)
	- $\Diamond$  hls\_multicast\_aes=1 (low encryption)
	- $\Diamond$  hls\_multicast\_aes =2 (high encryption)

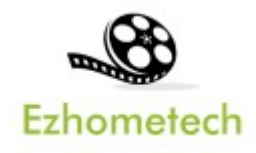

#### 4 Ezserver Multicast Player

Ezserver Multicast Player is a multicast encryption player for local network users that plays channels, movies and series from Ezserver.

Features:

- Save Server Bandwidth
- TV, Movie and Series
- EPG and Catch up TV
- Parent Control of adult content
- Channel Video Format: MPEG2/H264 Transport Stream
	- Channel Audio Format: MP3/AAC, ADTS Stream
- Movie Format: MP4, MKV

Hardware Reqirement:

• Min. Requirement: Above 1.0GHz, 1GB RAM, 802.11 a/b/q/n.

Software Reqirement:

Android 5.0+

Server IP and Port Setting:

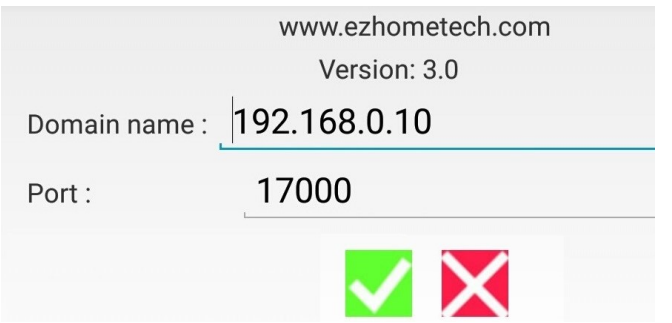

Player Home:

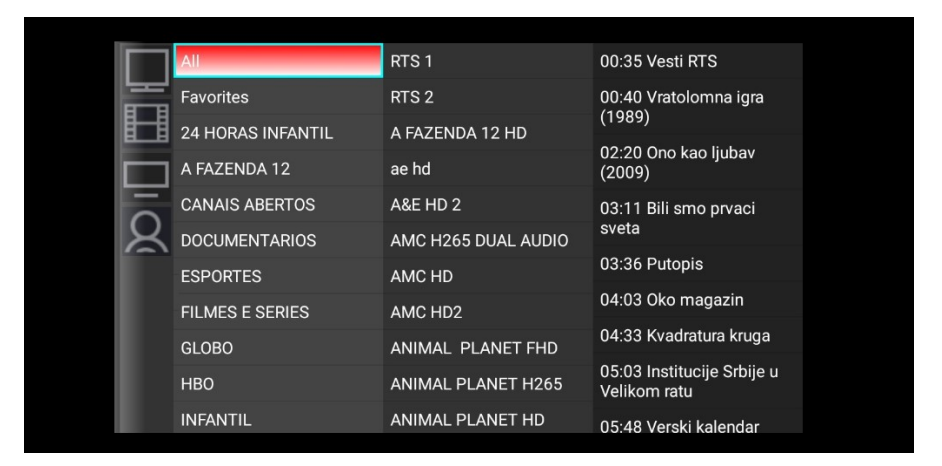

Copyright © 2021-2029 Ezhometech Inc. All Rights Reserved

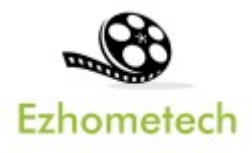

# 5 EPG and Catup up TV

Panel Setting:

Source from XMLTV: Input XMLTV http link in item#15

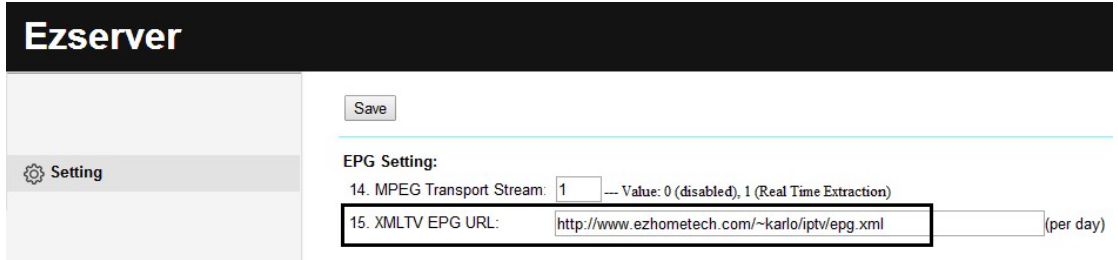

 $\diamond$  Note: XMLTV More information in TvProfil XMLTV service:

http://tvprofil.net/xmltv/

Source from Embedded MPEG TS stream: set "1" in item#14

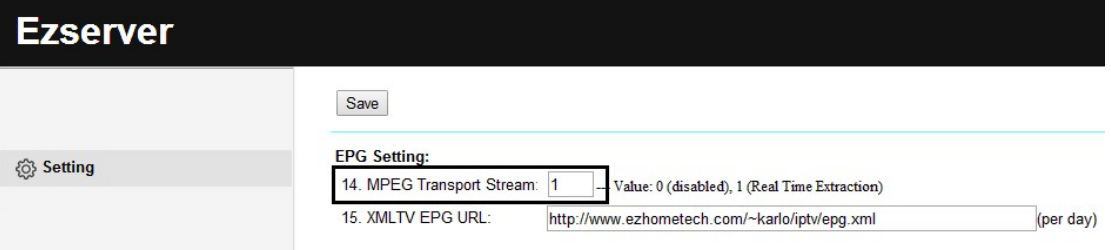

Click Panel EPG button to check Channel EPG available as below:

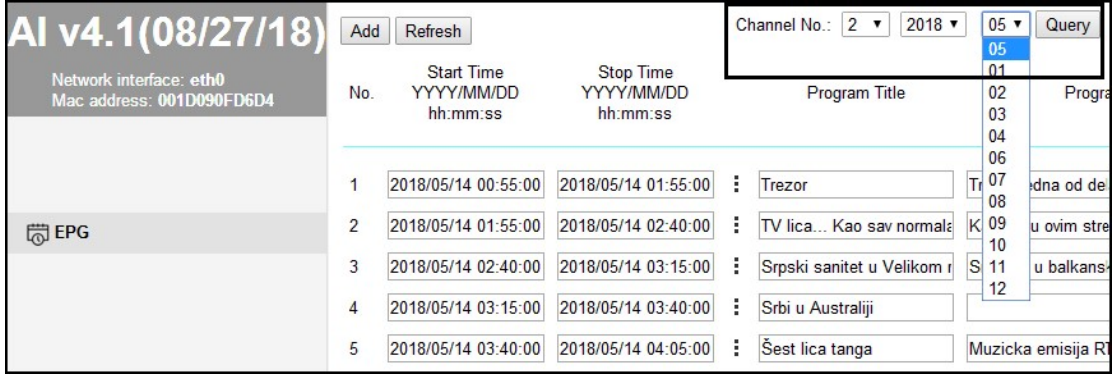

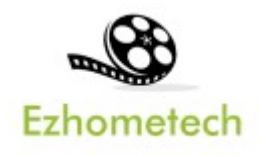

#### Player Setting

 Click Channel to show the below EPG list of the channel and [\*] optiion of one program name is for Catch up TV that was recorded by its EPG time

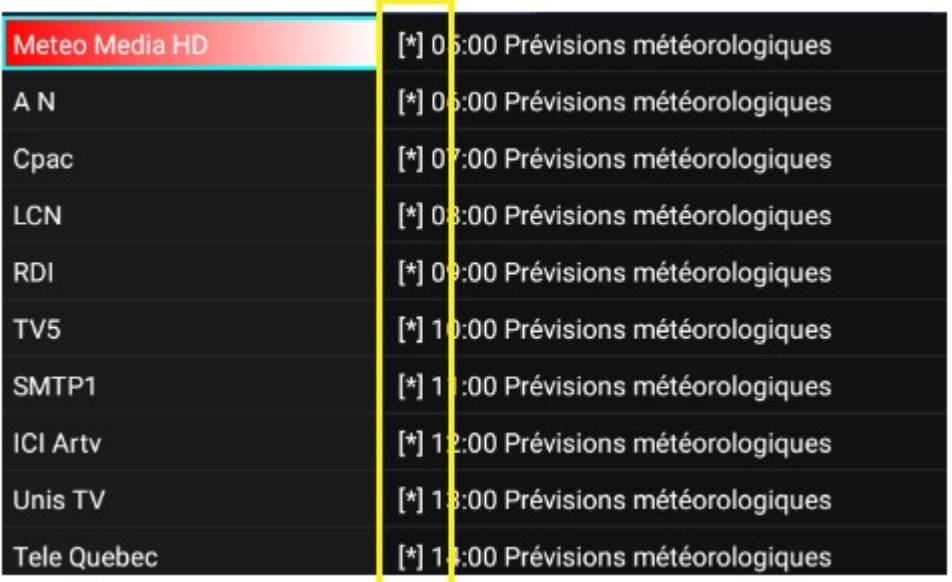

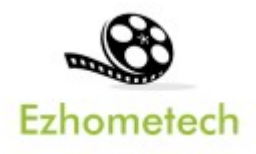

## 6 Parent Control

Panel Setting:

Add "18+" keyword into channel and movie categories of IPTV Panel

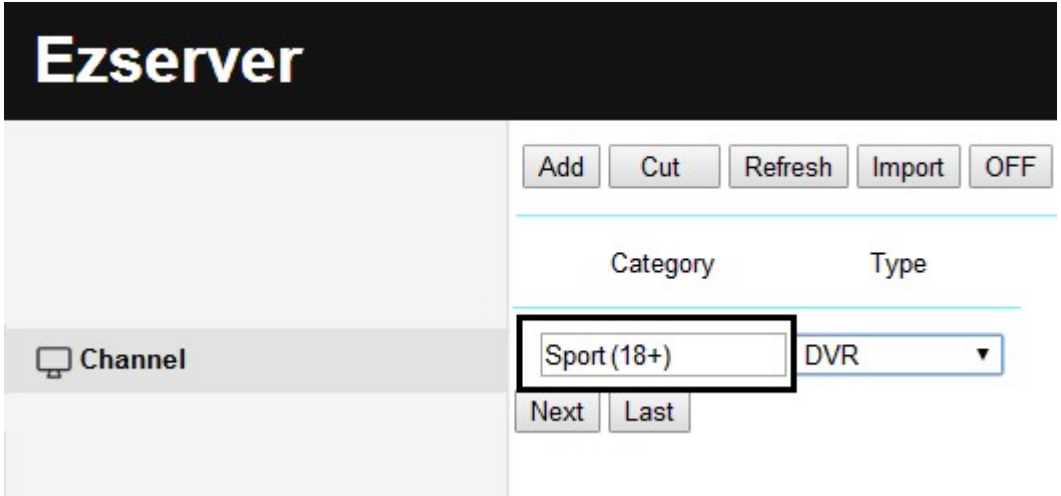

Input rating password in user more profile as below:

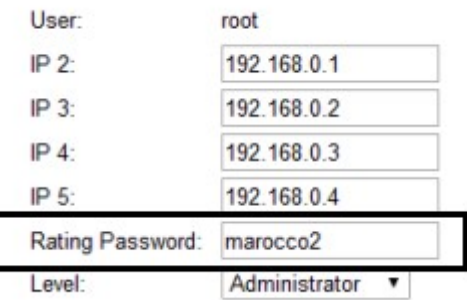

Player Side

 When one player starts to play the channels or movies of the category, the player shows passowrd dialog as below:

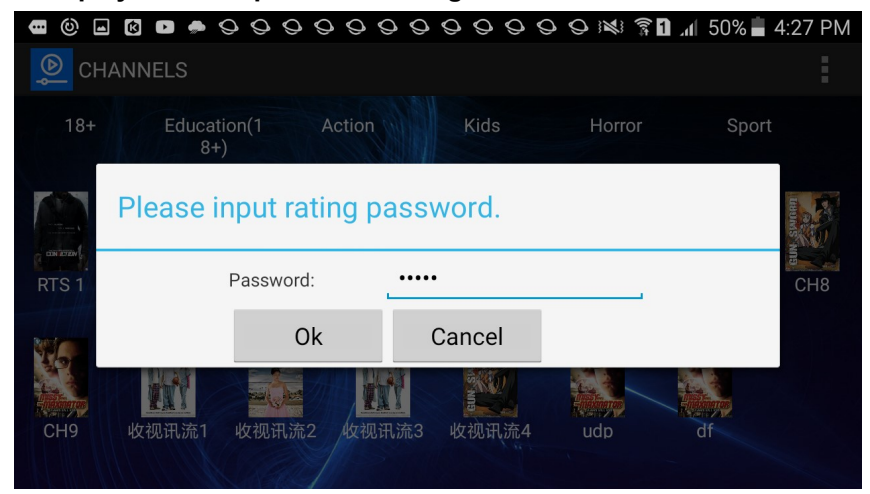

Copyright © 2021-2029 Ezhometech Inc. All Rights Reserved

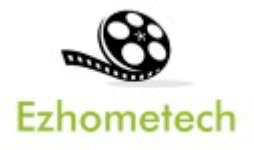

## **7 Movies and Series**

Movies:

Select **in main menu to get all movies with categories as below:** 

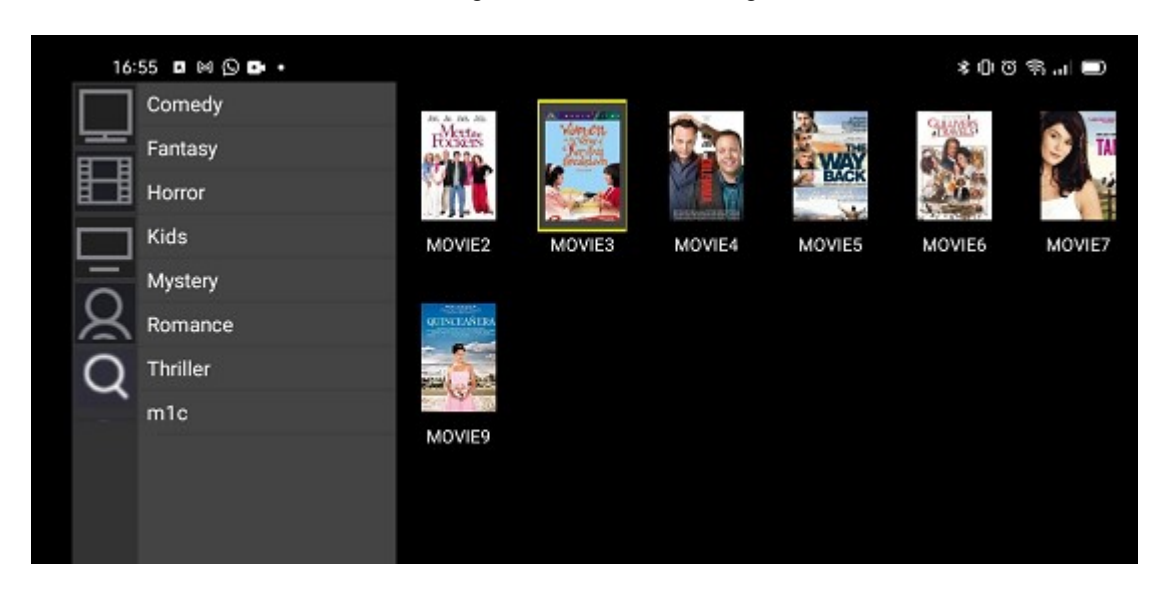

Series:

- - Select in main menu to get all series with categories as below:

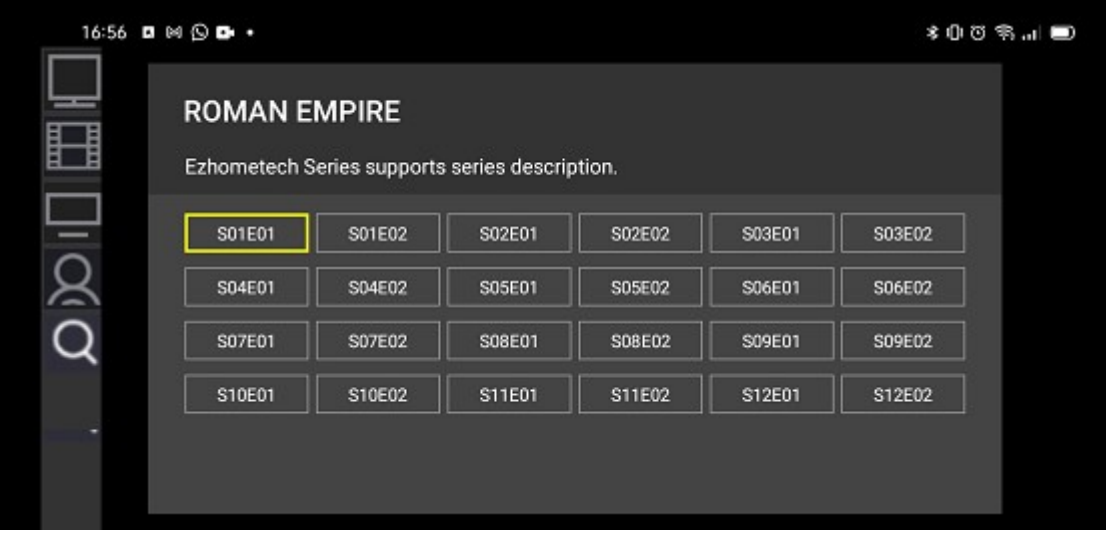